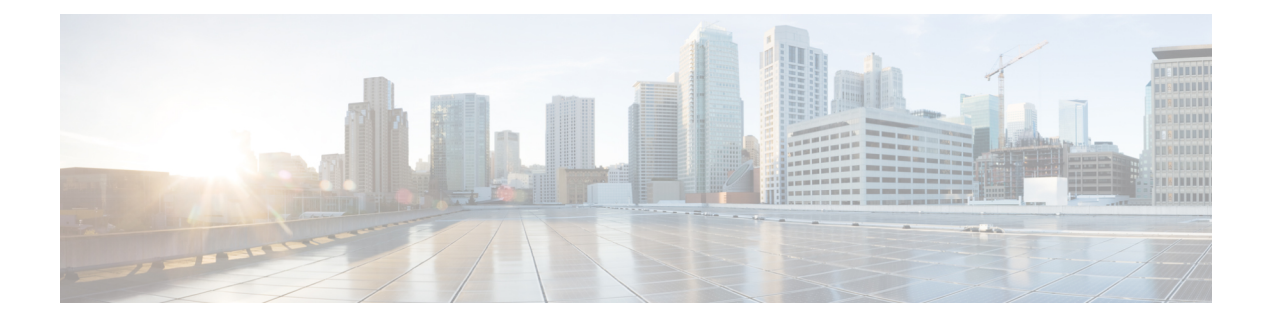

# **SFP Auto-Detect** および **Auto-Failover**

Cisco 4000 シリーズ サービス統合型ルータ (ISR) には、銅線ケーブルとファイバ ケーブルの 同時接続をサポートするFrontPanelGigabitEthernet(FPGE)ポートがあります。ネットワーク がダウンした場合に、フェールオーバー冗長性を保つようメディアを設定できます。この機能 は、Cisco ISR プラットフォームでのみサポートされます。

この章は、次の項で構成されています。

• Auto-Detect のイネーブル化 (1 ページ)

# **Auto-Detect** のイネーブル化

メディア タイプが設定されていない場合、デフォルトで Auto-Detect 機能がイネーブルになり ます。Auto-Detect機能は、接続されているメディアを自動的に検出してリンクアップします。 両方のメディアが接続されている場合、最初に起動したメディアがリンクされます。デフォル トでは、FPGE ポートのメディア タイプは auto-select に設定されます。ユーザーは FPGE イン ターフェイスで **media-type rj45/sfp** コマンドを使用して、メディアタイプ設定を RJ-45 または SFPに上書きできます。また、**no media-type**コマンドが設定されると、メディアタイプ設定が 「Auto-select」モードに戻ります。Auto-Detect 機能をイネーブルにするには、インターフェイ ス コンフィギュレーション モードで **no media-type** コマンドを使用できます。

# **Auto-Detect** の設定

Auto-Detect機能は、前面パネルのGigeポートでデフォルトでイネーブルに設定されています。 「media-type auto-select」または「no media-type」を設定することで、これがイネーブルになり ます。Auto-Detect を設定するには、次の手順を実行します。

### 手順の概要

- **1. configure terminal**
- **2. interface gigabitethernet** {**slot** | **bay**| **port**}
- **3. media-type auto-select**
- **4. End**

#### 手順の詳細

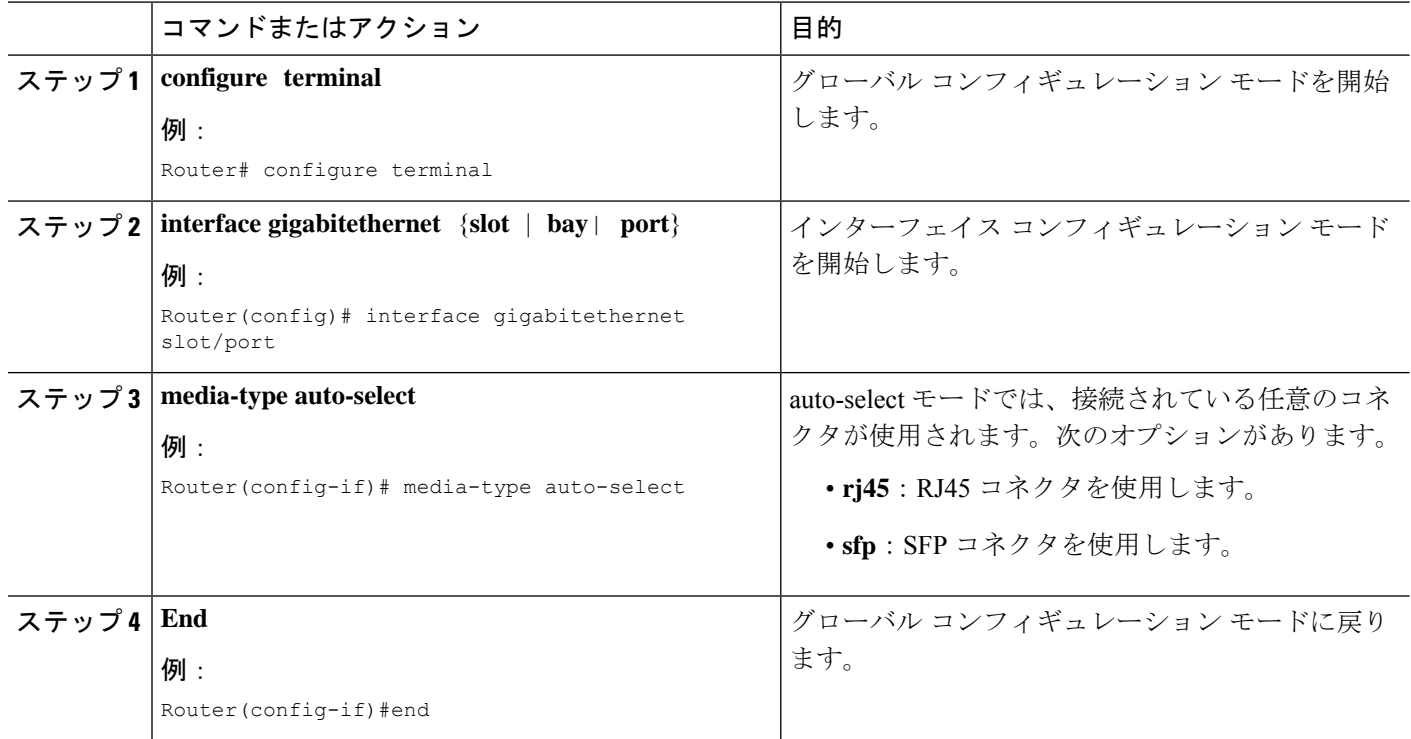

# 例

次に、デフォルトの設定の例を示します。「no media-type」が選択されている場合は show running configuration によりメディア タイプが表示されません。

```
Router(config)# show running interface gigabitethernet 0/0/0
Building configuration...
Current configuration : 71 bytes
!
```

```
interface GigabitEthernet0/0/0
no ip address
negotiation auto
end
```
# プライマリおよびセカンダリ メディアの設定

プライマリ メディアがダウンしていることを示す通知をルータが受け取ると、セカンダリ フェールオーバーメディアがイネーブルになります。スイッチオーバー後にプライマリメディ アが復旧しても、それはプライマリ メディアに切り替わりません。**shut** コマンドまたは **no shut**コマンドを使用するか、またはモジュールをリロードして、メディアタイプをプライマリ (優先)メディアに戻す必要があります。

GE-SFPポートでプライマリまたはセカンダリフェールオーバーメディアを割り当てるには、 次の手順を実行します。

### 手順の概要

- **1. configure terminal**
- **2. interface gigabitethernet** {**slot** | **port**}
- **3. media-type rj45 autofailover**
- **4. End**

## 手順の詳細

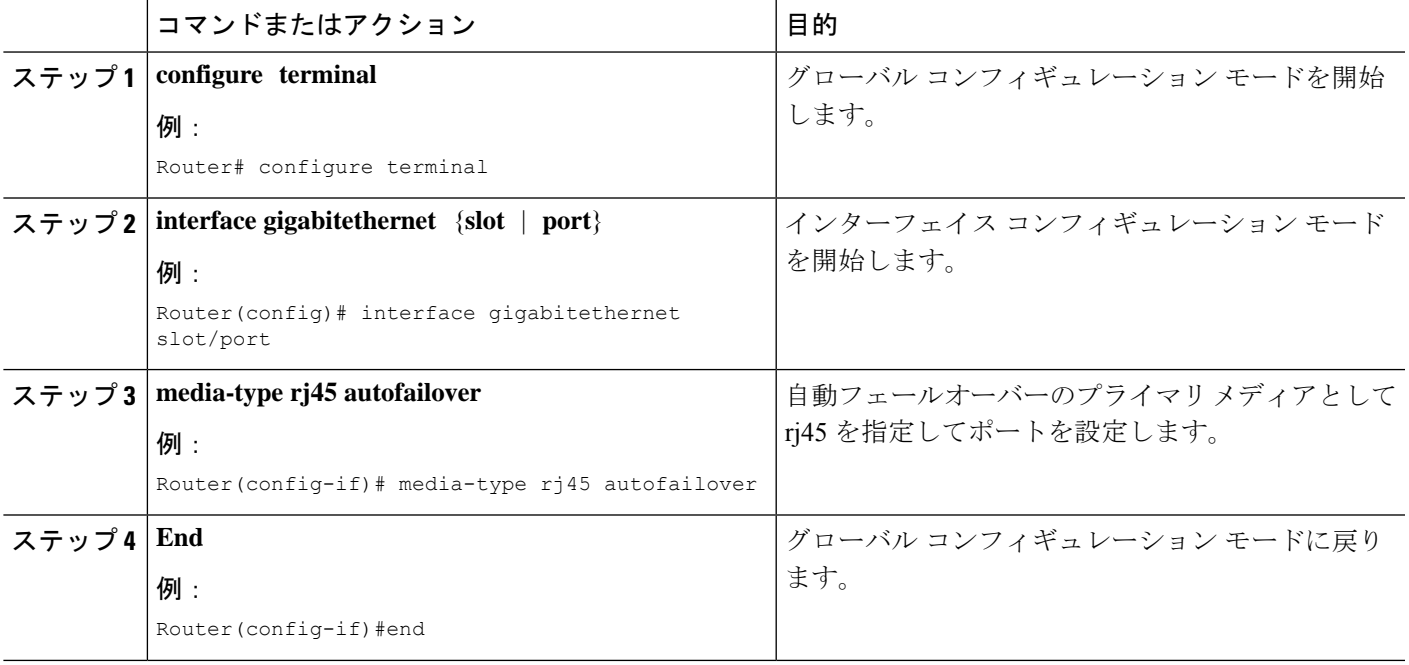

## 例

次に、プライマリ設定の例を示します。

Router(config)# **show running interface gigabitethernet 0/0/0** Building configuration...

```
Current configuration : 102 bytes
!
interface GigabitEthernet0/0/0
no ip address
media-type rj45 auto-failover
negotiation auto
end
```
 $\overline{\phantom{a}}$ 

I

翻訳について

このドキュメントは、米国シスコ発行ドキュメントの参考和訳です。リンク情報につきましては 、日本語版掲載時点で、英語版にアップデートがあり、リンク先のページが移動/変更されている 場合がありますことをご了承ください。あくまでも参考和訳となりますので、正式な内容につい ては米国サイトのドキュメントを参照ください。